# **Die Zusammenarbeit organisieren**

Mit den Tools, die auf dieser Seite vorgestellt werden, können Sie leicht und ohne großen Aufwand Aufgaben organisieren und verwalten bzw. Termin finden.

# **Aufgabenverwaltung**

## **Kurzbeschreibung am Beispiel von Trello**

#### <https://trello.com/>

Trello ist eine kostenlose web-basierte Projektmanagement-Software. Es ist möglich auf "Boards" gemeinsam mit den anderen Mitgliedern unterschiedliche Listen und Aufgaben zu erstellen und ihre Umsetzung zu kontrollieren. Dabei können auch Checklisten, Terminen, Kommentaren und Anhängen verwendet werden.

### **Einsatzszenarien**

- Software Projektmanagement
- Vorlesungsplanung
- Schwarzes Brett

# **Terminfindung**

### **Kurzbeschreibung am Beispiel von Doodle**

#### [Doodle](https://doodle.com)

Um eine Doodle Terminumfrage zu erstellen müssen Sie sich nicht registrieren. Sie müssen jedoch eine Email Adresse Angeben, an die Doodle zwei Links sendet. Der erste Link führt zur Administration der Umfrage und der zweite Link muss an andere Personen weitergegeben werden, damit diese an der Umfrage teilnehmen können. Es ist möglich ohne eine vorherige Registrierung an der Umfrage teilzunehmen.

Doodle läuft auf amerikanischen Servern die nicht dem deutschen Datenschutz unterliegen. Wir empfehlen deshalb die Verwendung von Namenskürzeln anstatt des vollständigen Namens. Eine sichere Variante die den Datenschutz vorbildlich berücksichtigt ist der DFN-Terminplaner (siehe unten).

#### **Ein Beispiel einer Umfrage mit Doodle:**

Last<br>update: update: 2024/02/12 szenarien:einen\_termin\_finden https://blendedlearning.th-nuernberg.de/wiki/blendedlearning/doku.php?id=szenarien:einen\_termin\_finden 09:01

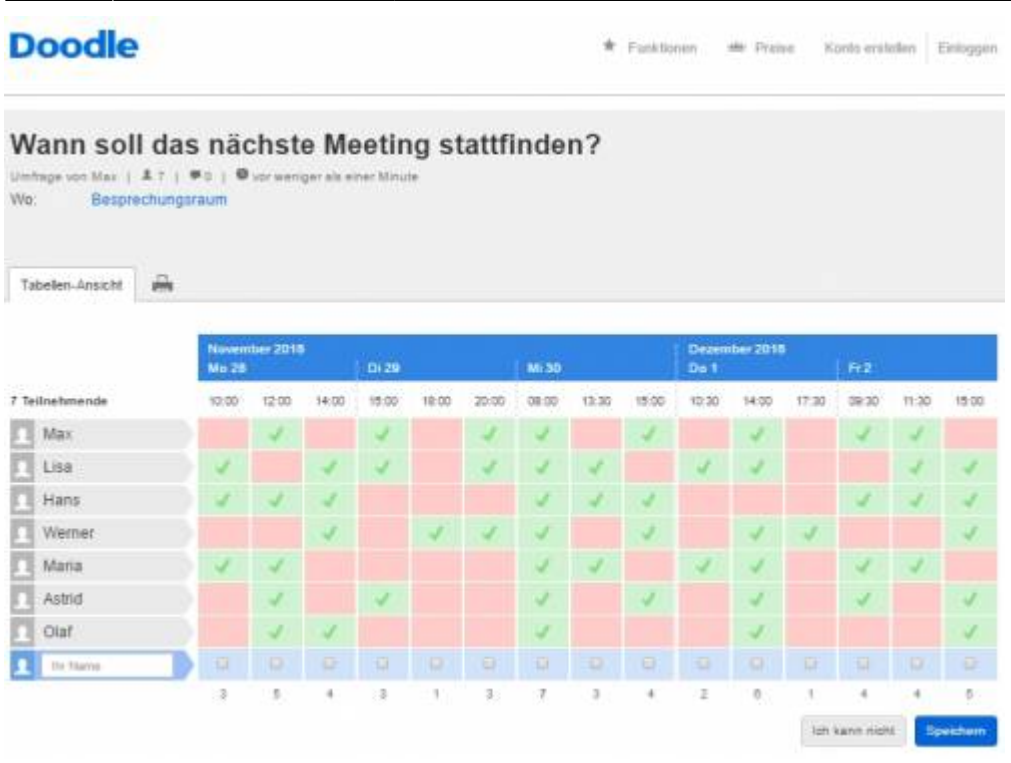

Quelle: Beispiel Umfrage (Eigener Screenshot)

### **Kurzbeschreibung am Beispiel des DFN-Terminplaners**

#### [DFN](https://terminplaner2.dfn.de/)

Anders als bei Doodle müssen Sie sich beim DFN-Terminplaner erst registrieren bevor Sie eine Abstimmung erstellen können. DFN bietet dafür aber auch Werbefreiheit an, was bei Doodle nicht der Fall ist. Vom Aufbau und Design sind sich beide Terminplaner sehr ähnlich.

#### **Ein Beispiel einer Umfrage mit dem DFN-Terminplaner:**

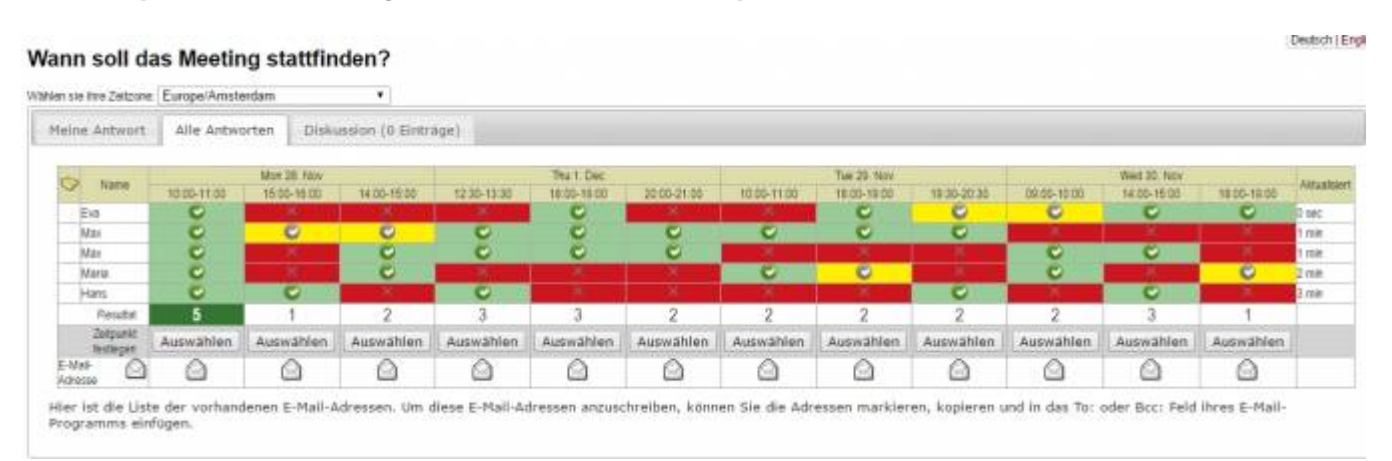

Quelle: Beispiel Umfrage (Eigener Screenshot)

# **Siehe auch:**

Moodle Terminplaner: [Planer \(Terminfindung\)](https://blendedlearning.th-nuernberg.de/wiki/blendedlearning/doku.php?id=archiv:moodle:aktivitaeten_material:planer)

From:

<https://blendedlearning.th-nuernberg.de/wiki/blendedlearning/> - **Wiki Digitale Lehre**

Permanent link:

**[https://blendedlearning.th-nuernberg.de/wiki/blendedlearning/doku.php?id=szenarien:einen\\_termin\\_finden](https://blendedlearning.th-nuernberg.de/wiki/blendedlearning/doku.php?id=szenarien:einen_termin_finden)**

Last update: **2024/02/12 09:01**

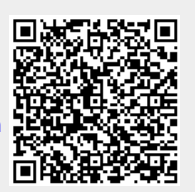